# **Index**

# **Symbole**

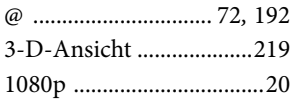

#### **A**

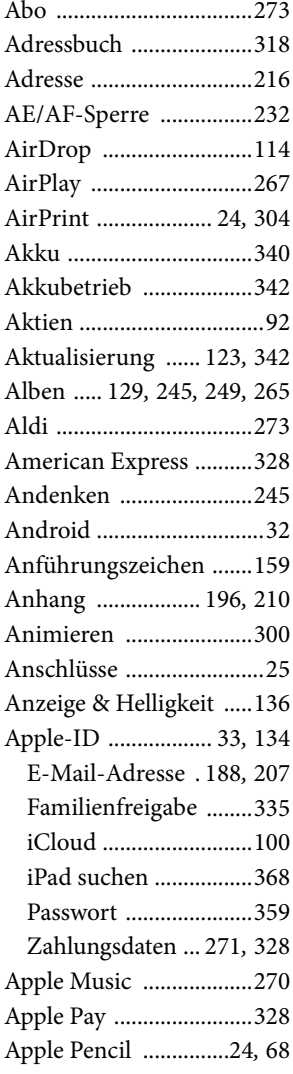

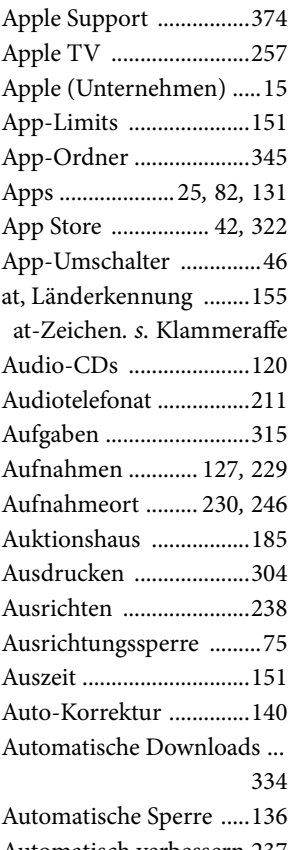

Automatisch verbessern 237 Autom. ausfüllen ...........184

## **B**

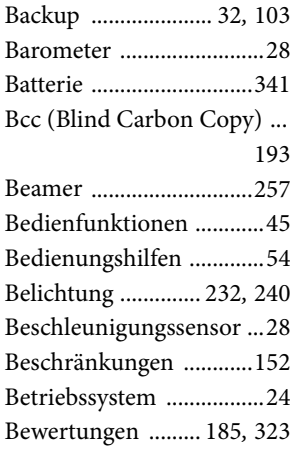

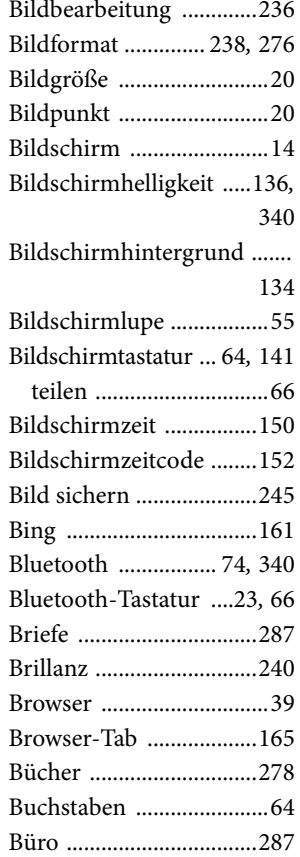

## **C**

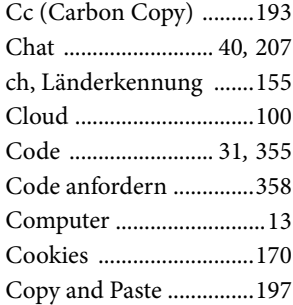

#### **D**

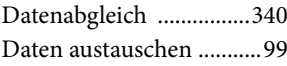

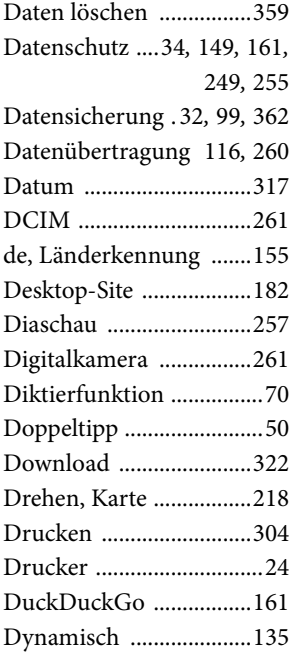

### **E**

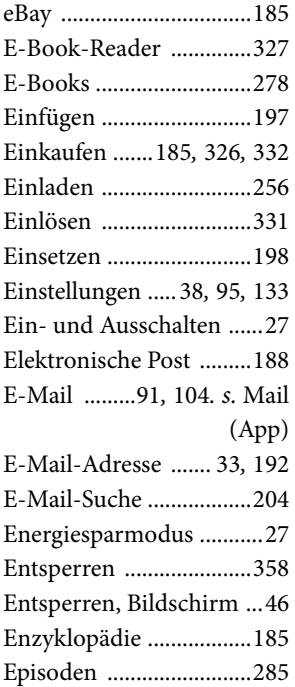

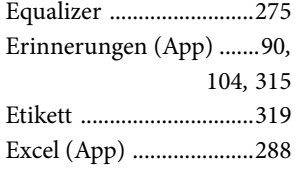

#### **F**

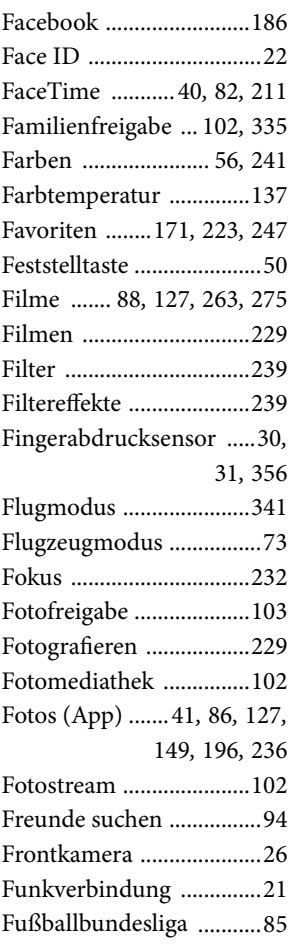

## **G**

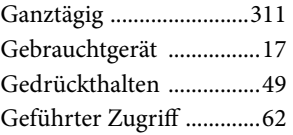

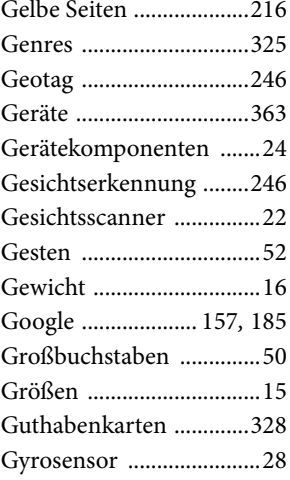

# **H**

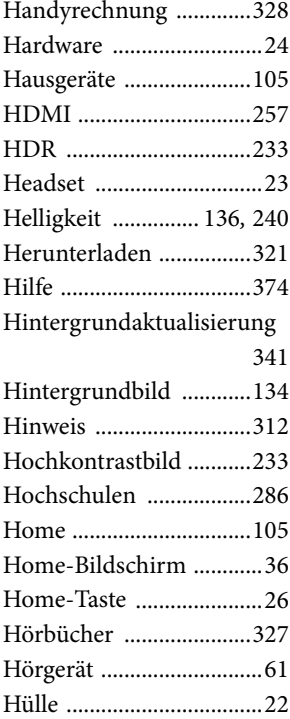

#### **I**

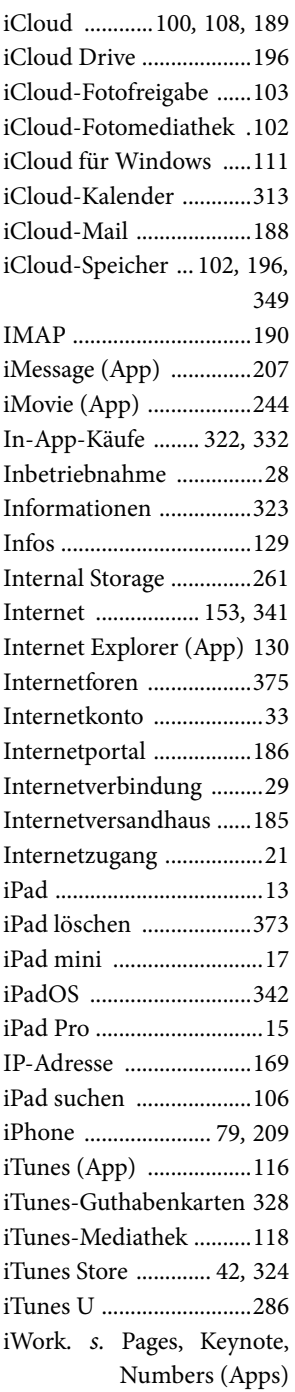

#### **K**

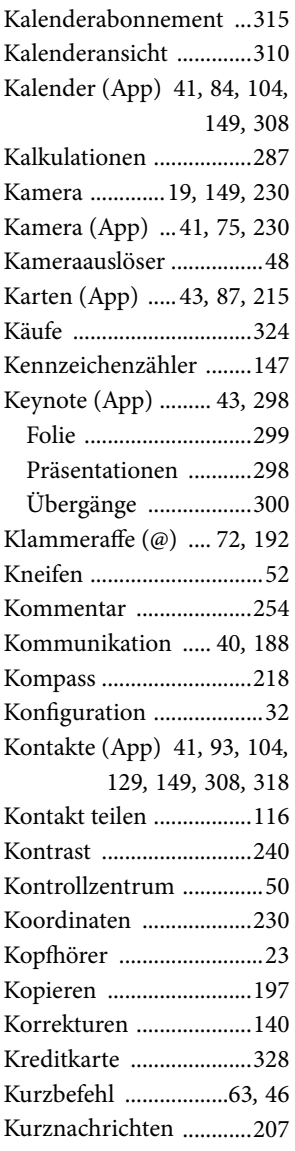

#### **L**

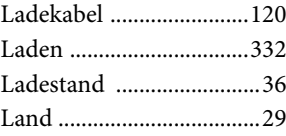

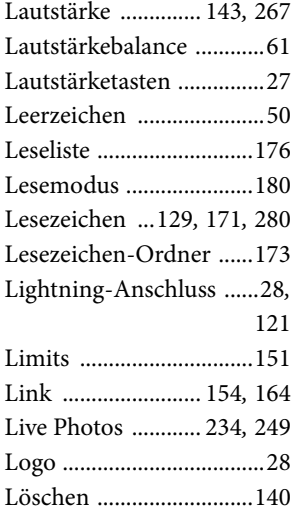

#### **M**

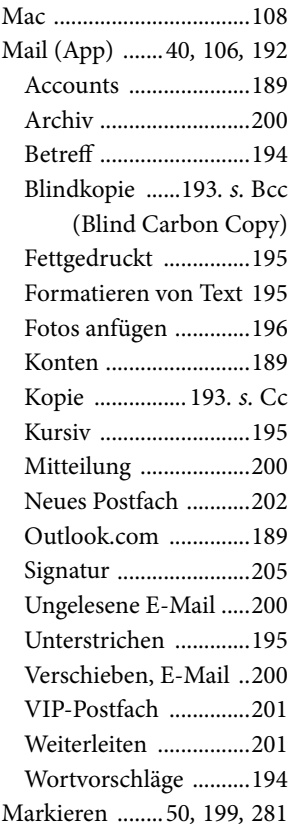

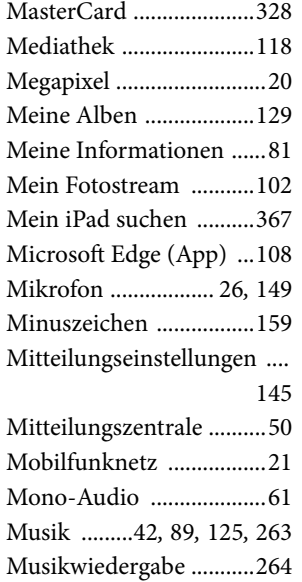

### **N**

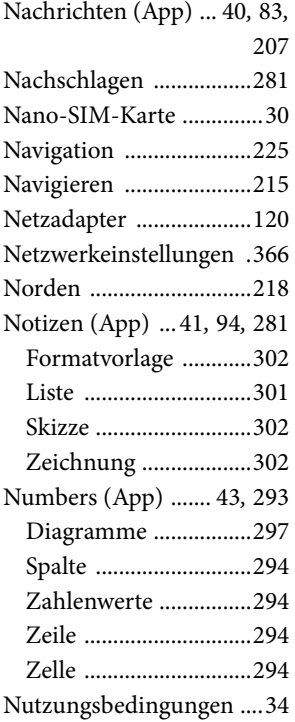

### **O**

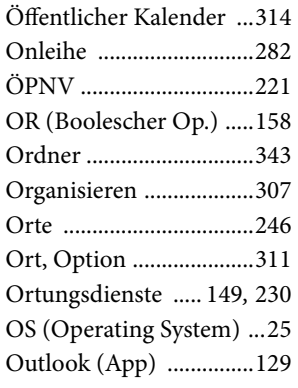

#### **P**

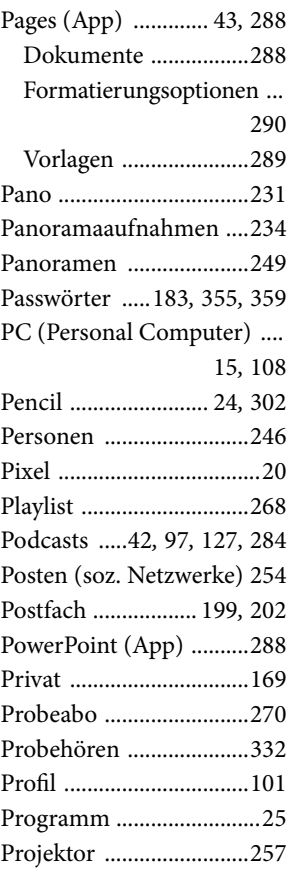

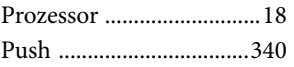

# **Q**

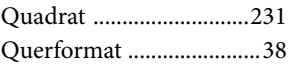

# **R**

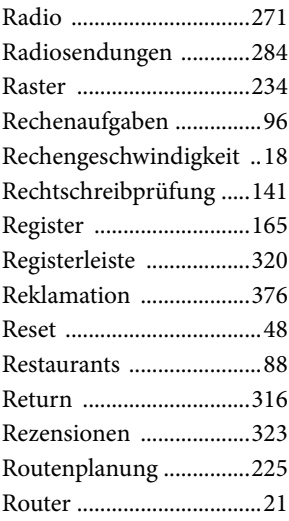

# **S**

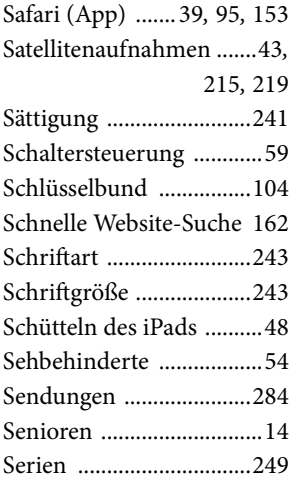

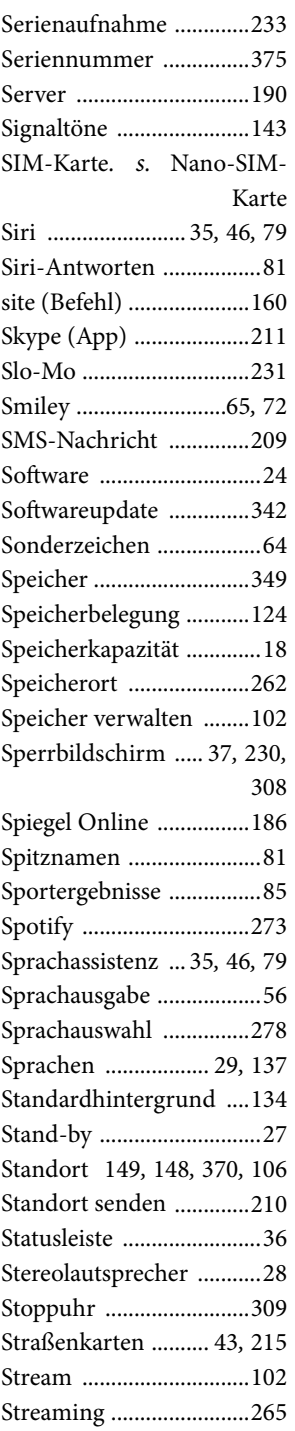

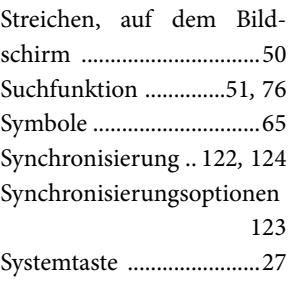

#### **T**

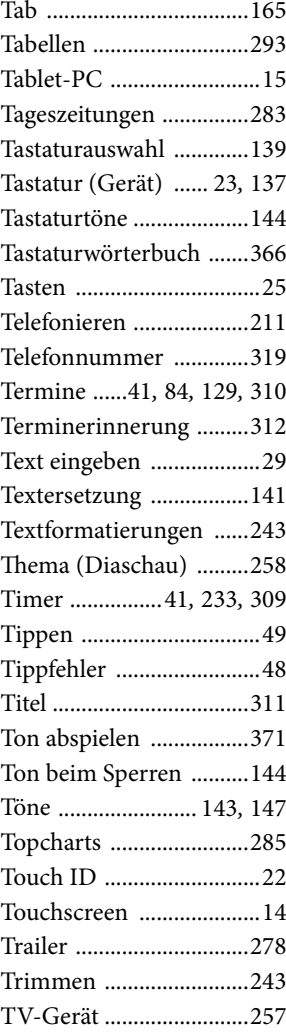

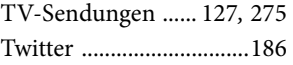

# **U**

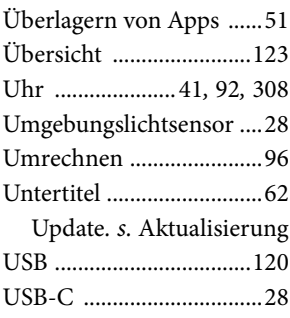

#### **V**

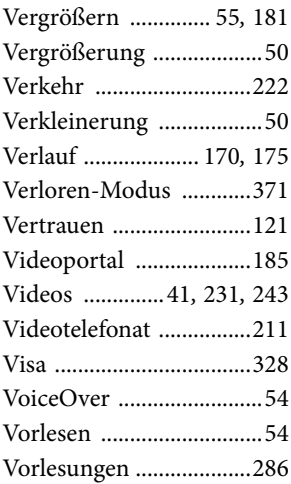

### **W**

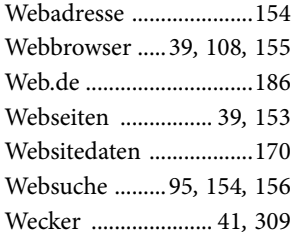

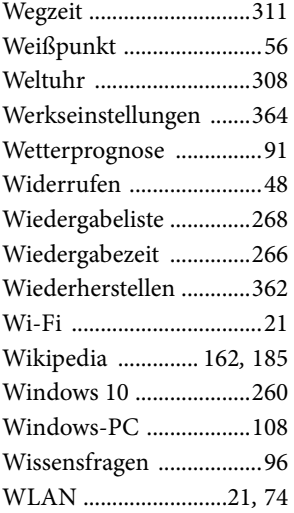

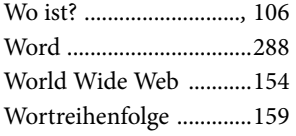

#### **Y**

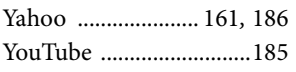

## **Z**

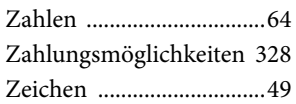

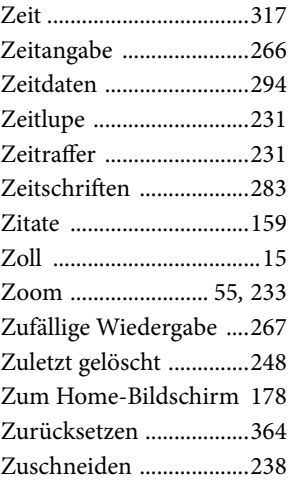